San José State University Department of Computer Science

# CS 153 Concepts of Compiler Design

Fall 2023 Instructor: Ron Mak

## **Assignment #3**

**Assigned:** Wednesday, September 6 **Due:** Monday, September 18 at 4:00 PM **Team assignment**, 100 points max

## **Simple Pascal interpreter**

The purpose of this assignment is to give you practice writing a parser and an interpreter for simplified Pascal. You can start this assignment with your solution to Assignment #2, or you can use [Asgn02Solution.zip.](http://www.cs.sjsu.edu/~mak/CS153/assignments/2/solution/Asgn02Solution.zip)

Modify the frontend parser to include the **WHILE**, **FOR**, **IF**, and **CASE** statements of the simplified Pascal. Use the syntax diagrams and the parse trees shown in the [lecture](http://www.cs.sjsu.edu/~mak/CS153/lectures/CS153-200903.pptx)  [notes.](http://www.cs.sjsu.edu/~mak/CS153/lectures/CS153-200903.pptx) Then modify the interpreter's backend executor to execute those statements.

Make any necessary modifications to the other classes. For example, you may need to add more parse tree node types.

## **Suggested order**

Here is a suggested order to implement the additional statements:

- 1. **WHILE** statement. It's similar to the **REPEAT** statement.
- 2. **IF** statement. Handle statements with and without an **ELSE** part. Be sure to handle a "dangling else" correctly.
- 3. **FOR** statement. It's a more elaborate parse tree, so build it carefully according to the parse tree in the lecture notes.
- 4. **CASE** statement. The most elaborate parse tree. Build it very carefully according to the parse tree in the lecture notes.

For each statement, first make sure your parse tree is correct by visually inspecting the tree that the **-parse** option prints. Then work on executing the statement.

## **Test input files**

Here are test input files that you should run for each of the statements and the expected runtime output. You may want to create your own simpler tests before trying these. In particular, **TestIf.txt** has some complicated expressions that will require modifications to the expression parser and executor. Click on the links to download the files.

You can use the online Pascal compilers to verify the output of the test files. But you'll need to add variable declarations to turn them into valid Pascal programs.

**end.**

#### **[TestWhile.txt](http://www.cs.sjsu.edu/~mak/CS153/assignments/3/TestWhile.txt) [TestWhile.out.txt](http://www.cs.sjsu.edu/~mak/CS153/assignments/3/TestWhile.out.txt)**

```
program TestWhile;
begin
    i := 1; while i <= 5 do begin
         write('i = '); writeln(i);
        i := i + 1 end;
     writeln;
    i := 1; while i <= 5 do begin
         j := 10;
         while j <= 30 do begin
             write('i = '); write(i);
            write(', j = '); writeIn(j); j := j + 10
         end;
         i := i + 1
     end
```
 $i = 1$  $i = 2$ **i = 3**  $i = 4$ **i = 5**  $i = 1, i = 10$ **i = 1, j = 20**  $i = 1, j = 30$  $i = 2, j = 10$  $i = 2, j = 20$  $i = 2, j = 30$  $i = 3, j = 10$  $i = 3, j = 20$  $i = 3, i = 30$  $i = 4, j = 10$  $i = 4, j = 20$  $i = 4, j = 30$ **i = 5, j = 10**  $i = 5, j = 20$  $i = 5, j = 30$ 

### **[TestIf.txt](http://www.cs.sjsu.edu/~mak/CS153/assignments/3/TestIf.txt)**

```
program TestIf;
begin
    i := 1;
     j := 2;
    IF i = j THEN x := 3.14 ELSE x := -5;
    IF i \langle \rangle j THEN y := 3.14ELSE y := -5;
     write('i = '); write(i:3);
     write(', j = '); write(j:3);
     write(', x = '); write(x:5:2);
     write(', y = '); writeln(y:5:2);
     IF i = j THEN BEGIN
       x := -7 END 
     ELSE BEGIN
         x := 8;
     END;
     IF i <> j THEN BEGIN
         y := 14
     END 
     ELSE BEGIN
         y := -2;
     END;
     write('i = '); write(i:3);
     write(', j = '); write(j:3);
    write(', x = '); write(x:5:2); write(', y = '); writeln(y:5:2);
     IF i = j THEN x := 55.55
               ELSE BEGIN
                   x := 77.77;
                  y := 88.88;
               END;
    write('i = '); write(i:3); write(', j = '); write(j:3);
     write(', x = '); write(x:5:2);
     write(', y = '); writeln(y:5:2);
```
continued ...

```
 k := 10;
    if i = j then i := 33 
              else if not (i <= j) then i := 44 
                                    else if i = j then i := 55 
                                                  else i := 6;
    write('i = '); write(i:3);
    write(', j = '); write(j:3);
    write(', x = '); write(x:5:2);
    write(', y = '); writeln(y:5:2);
   write('k = '); writeln(k:3);if not (i \le j) then if i div 22 \le j then j := 9 else j := -9;
    write('i = '); write(i:3);
    write(', j = '); write(j:3);
    write(', x = '); write(x:5:2);
    write(', y = '); writeln(y:5:2);
    write('k = '); writeln(k:3);
    if i = j then if i <= j then k := 11 else k := 12;
    write('i = '); write(i:3);
    write(', j = '); write(j:3);
    write(', x = '); write(x:5:2);
   write(', y = '); written(y:5:2);write('k = '); writeln(k:3); writeln;
    x := i + j + k - x - y;
    write('x = '); writeln(x:5:2);
    writeln;
   if not (i = j) and (i < j) and (i < j) and (x < y) then write('Good-bye');
   if not (i < j) or (x < y) then if i > j/2 then if i < j then if x < 5<sup>*y</sup> then write(', world!');
     writeln;
     writeln('Done!');
end.
```
#### **[TestIf.out.txt](http://www.cs.sjsu.edu/~mak/CS153/assignments/3/TestIf.out.txt)**

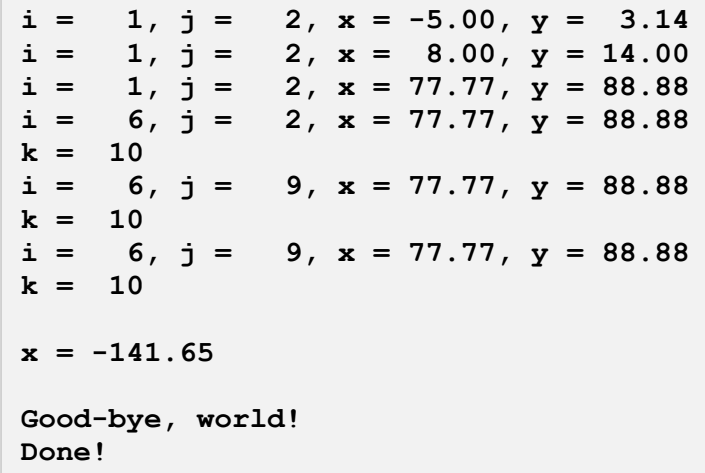

```
TestFor.txt TestFor.out.txt
```

```
program TestFor;
begin
     for i := 1 to 5 do begin
         write('i = '); writeln(i);
     end;
     writeln;
     for i := 5 downto 1 do begin
         write('i = '); writeln(i);
     end;
     writeln;
     for i := 1 to 3 do begin
         for j := 4 downto 1 do begin
             write('i = '); write(i);
             write(', j = '); writeln(j);
         END
     end;
     writeln;
end.
```
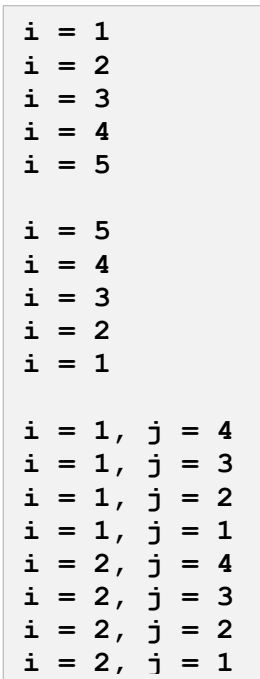

#### **[TestCase.txt](http://www.cs.sjsu.edu/~mak/CS153/assignments/3/TestCase.txt)**

```
6
PROGRAM TestCase;
BEGIN
     i := 3; even := -999; odd := -999; prime := -999;
     CASE i+1 OF
        1: j := i; -8: j := 8*i;
         5, 7, 4: j := 574*i;
     END;
     write('j = '); writeln(j);
     writeln;
     FOR i := -5 TO 15 DO BEGIN
         CASE i OF
              2: BEGIN even := i; prime := i END;
              -4, -2, 0, 4, 6, 8, 10, 12, 14: even := i;
              -5, -3, -1, 1, 3, 5, 
              7, 9, 11, 13, 15: BEGIN
                                      odd := i;
                                     CASE i OF
                                           2, 3, 5, 7, 11, 13: prime := i
END
END EXPLORER THE STATE OF THE STATE OF THE STATE OF THE STATE OF THE STATE OF THE STATE OF THE STATE OF THE STATE OF THE STATE OF THE STATE OF THE STATE OF THE STATE OF THE STATE OF THE STATE OF THE STATE OF THE STATE OF
         END;
         write('i ='); write(i:3); 
         write(', even = '); IF even <> -999 THEN write(even:3) ELSE write('...');
         write(', odd = '); IF odd <> -999 THEN write(odd:3) ELSE write('...');
         write(', prime = '); IF prime <> -999 THEN write(prime:3) ELSE write('...');
         writeln;
         even := -999; odd := -999; prime := -999
     END;
     writeln;
     writeln('Done!')
END.
                           j = 1722
                           i = -5, even = ..., odd = -5, prime = ...
                           i = -4, even = -4, odd = ..., prime = ...
                           i = -3, even = \dots, odd = -3, prime = \dotsi = -2, even = -2, odd = ..., prime = ...
                           i = -1, even = ..., odd = -1, prime = ...
                           i = 0, even = 0, odd = ..., prime = ...
                           i = 1, even = ..., odd = 1, prime = ...
                           i = 2, even = 2, odd = ..., prime = 2
                           i = 3, even = ..., odd = 3, prime = 3
                           i = 4, even = 4, odd = ..., prime = ...
                           i = 5, even = ..., odd = 5, prime = 5
                           i = 6, even = 6, odd = ..., prime = ...
                           i = 7, even = ..., odd = 7, prime = 7
                           i = 8, even = 8, odd = ..., prime = ...
                           i = 9, even = ..., odd = 9, prime = ...
                           i = 10, even = 10, odd = ..., prime = ...
                           i = 11, even = ..., odd = 11, prime = 11
                           i = 12, even = 12, odd = ..., prime = ...
                           i = 13, even = ..., odd = 13, prime = 13
                           i = 14, even = 14, odd = ..., prime = ...
                           i = 15, even = ..., odd = 15, prime = ...
                           Done!
  TestCase.out.txt
```
## **What to submit to Canvas**

A zip file that contains:

- All of your Java source files and any extra input test programs you wrote.
- Cut-and-paste text files of the parse trees of each of the four input test programs that were generated from the **-parse** command option.
- Cut-and-paste text files of the runtime output of the above simple Pascal test programs that were generated from the **-execute** command option.

### Submit to **Assignment #3: Simple Pascal Interpreter**

**There should be only one submission per team.**

## **Rubric**

Your submission will be graded according to these criteria:

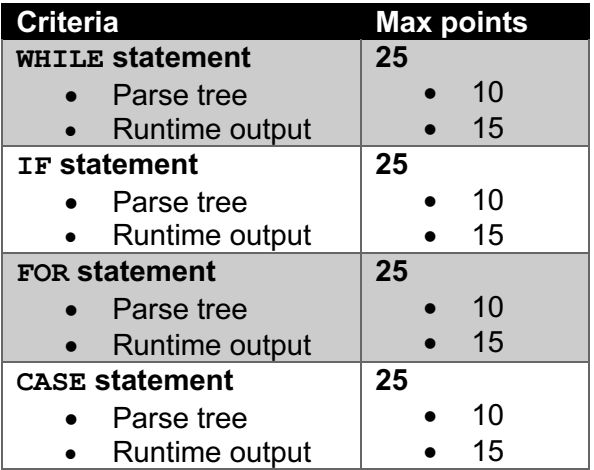